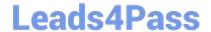

# 499-01<sup>Q&As</sup>

Riverbed Certified Solutions Professional – Application Performance

Management

### Pass Riverbed 499-01 Exam with 100% Guarantee

Free Download Real Questions & Answers **PDF** and **VCE** file from:

https://www.leads4pass.com/499-01.html

100% Passing Guarantee 100% Money Back Assurance

Following Questions and Answers are all new published by Riverbed Official Exam Center

- Instant Download After Purchase
- 100% Money Back Guarantee
- 365 Days Free Update
- 800,000+ Satisfied Customers

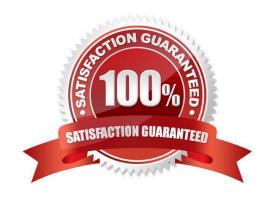

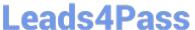

#### **QUESTION 1**

During startup, AppTransaction Xpert attempts to obtain a license to provide maximum capabilities. If no license is available, which of these occurs?

- A. An error message is displayed and the license manager window opens.
- B. AppTransaction Xpert starts as normal, but issues a warning that another license should be purchased.
- C. AppTransaction Xpert doesn\\'t start and does not throw an error message.
- D. The failure to start causes your laptop to shutdown.

Correct Answer: A

#### **QUESTION 2**

What are the four metric granularites AppResponse Xpert stores?

- A. 1 minute, 5 minutes, 1 hour, 1 day
- B. 5 minutes, 15 minutes, 1 hour, 1 day
- C. 1 minute, 30 minutes, 8 hours, 1 day
- D. 5 minutes, 30 minutes, 60 minutes, 8 hours

Correct Answer: A

#### **QUESTION 3**

Which of these data sources allow editing of threshold values within the Dashboard user interface? (Select 3)

- A. AppResponse Xpert
- B. AppInternals Xpert
- C. Cascade Profiler
- D. BrowserMetrix

Correct Answer: ACD

#### **QUESTION 4**

You can use AppResponse Xpert Web Transaction Analysis to: (Select 3)

A. Automatically discover downloads of web pages and related groups of web pages.

## Leads4Pass

#### https://www.leads4pass.com/499-01.html

2024 Latest leads4pass 499-01 PDF and VCE dumps Download

- B. Collect detailed metrics on web page usage, such as download times, overall web-page traffic, total number of page downloads, total number of slow pages, distribution of HTTP response codes; auto-decode and analyze SSL traffic.
- C. Store, and make accessible to end users, decoded SSL-encrypted packets.
- D. Automatically detect users based on login information and identify the web page downloads for each detected user.
- E. Identify the location, platform and browser of users.

Correct Answer: ABD

#### **QUESTION 5**

What do AppResponse Xpert utilization metrics measure?

- A. Inbound traffic to a group and outbound traffic from a group.
- B. The number of turns between servers and clients.
- C. Average size of data transfers to and from business groups.
- D. AppResponse Xpert appliances do not report on utilization.

Correct Answer: A

#### **QUESTION 6**

Which modules are available with AppResponse Xpert v2000? (Select 2)

- A. Web Transaction Analysis (WTA)
- B. VoIP Monitoring module
- C. CX-Tracer
- D. Database Performance module
- E. NetFlow Data Collection module

Correct Answer: AE

#### **QUESTION 7**

Which fields are available for each individual page view In the Individual Page Views Insight in the AppResponse Xpert console? (Select 3)

- A. End time
- B. User
- C. HTTP header

## Leads4Pass

#### https://www.leads4pass.com/499-01.html

2024 Latest leads4pass 499-01 PDF and VCE dumps Download

E. User agent

Correct Answer: BDE

#### **QUESTION 8**

For a multi-tier application, what type of delay in AppResponse Xpert\\'s Response Time Composition Chart (RTCC) does the color red represent?

- A. Server
- B. Packet loss
- C. Server and additional back-end tiers
- D. Client
- E. Latency
- F. Network

Correct Answer: C

#### **QUESTION 9**

If your company wishes to centrally manage and configure several AppResponse Xpert appliances at once, which of the following solutions would accomplish this?

- A. AppResponse Xpert Director appliance
- B. AppResponse Xpert Dashboard server
- C. AppResponse Xpert Domain Manager appliance
- D. AppResponse Xpert Master Console

Correct Answer: A

#### **QUESTION 10**

In AppInternals Xpert consoles, you can click on a transaction trace or metric to open the line of source code that defines the generic class.method that generated that transaction or metric when applicable. Which statements are true regarding linking between source code and AppInternals Xpert data? (Select 3)

- A. You can toggle back and forth between the source code and the AppInternals Xpert performance data to examine selected class/method transactions that exceed a particular duration.
- B. You can open the source code directly into Transaction Trace Warehouse.

## **Leads4Pass**

#### https://www.leads4pass.com/499-01.html

2024 Latest leads4pass 499-01 PDF and VCE dumps Download

C. In Visual Studio or Eclipse source code, you can click on the name of a generic method or click inside the code for the method and link to traces on transactions that the .NET or Java code generated, and display those transactions in Transaction Trace Warehouse.

- D. You can click on the name of a generic method or click inside the code for the method and link to AppInternals Xpert metrics that the method generated, displaying in the desktop console.
- E. You can open the source code directly into Transaction Trace Analysis.

Correct Answer: ACD

#### **QUESTION 11**

How should you instrument a Java application when a command line to start the application is not readily accessible?

- A. This is not feasible currently.
- B. Recompile or modify the code.
- C. Set the JAVA\_TOOL\_OPTIONS environment variable to add the argument into the application start up.
- D. We should not instrument applications that use embedded virtual machines.

Correct Answer: C

#### **QUESTION 12**

How many expansion chassis can be connected to the same main appliance?

- A. 1
- B. 2
- C. 3
- D. 4

Correct Answer: C

#### **QUESTION 13**

By default, the analysis engine uses a "moving-window" algorithm to determine dynamic limits. You can change the algorithm by changing the DynamicLimitsAlgorithm attribute to any of these values, except:

- A. MovingWindowPercentile
- B. MovingWindowSigma
- C. HourlyLimits
- D. HistoricalBaseline

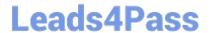

#### https://www.leads4pass.com/499-01.html

2024 Latest leads4pass 499-01 PDF and VCE dumps Download

| E. HardLimits     |  |  |
|-------------------|--|--|
| Correct Answer: E |  |  |
|                   |  |  |

#### **QUESTION 14**

How many IP addresses are required to set up an AppResponse Xpert appliance?

- A. 4
- B. 3
- C. 2
- D. 1

Correct Answer: D

#### **QUESTION 15**

To successfully connect to the web interface of an AppResponse Xpert appliance, you must be able to access which two ports from your desktop machine?

- A. 8080 and 8443
- B. 80 and 443
- C. 8888 and 4443
- D. 8088 and 8843

Correct Answer: A

499-01 PDF Dumps 499-01 VCE Dumps 499-01 Study Guide